# Package 'SyScSelection'

October 26, 2020

Type Package

Title Systematic Scenario Selection for Stress Testing

Version 1.0.2

Author Merlin Kopfmann

Maintainer Merlin Kopfmann <mghncd+cran@posteo.jp>

Description Quasi-Monte-Carlo algorithm for systematic generation of shock scenarios from an arbitrary multivariate elliptical distribution. The algorithm selects a systematic mesh of arbitrary fineness that approximately evenly covers an isoprobability ellipsoid in d dimensions (Flood, Mark D. & Korenko, George G. (2013) <doi:10.1080/14697688.2014.926018>). This package is the 'R' analogy to the 'Matlab' code published by Flood & Korenko in abovementioned paper.

License CC0 Encoding UTF-8 LazyData true RoxygenNote 7.1.0 Imports pracma, stats Suggests knitr, rmarkdown VignetteBuilder knitr NeedsCompilation no Repository CRAN Date/Publication 2020-10-26 14:10:02 UTC

# R topics documented:

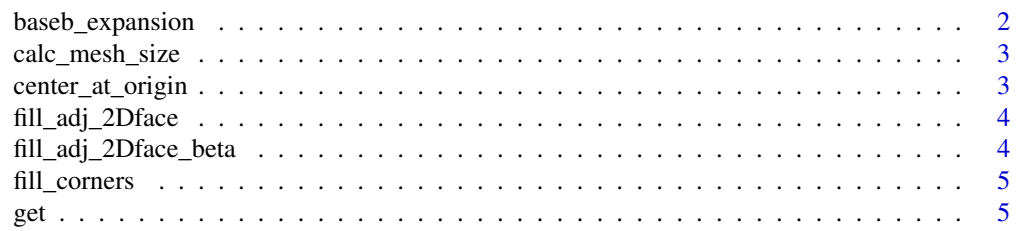

# <span id="page-1-0"></span>2 baseb\_expansion

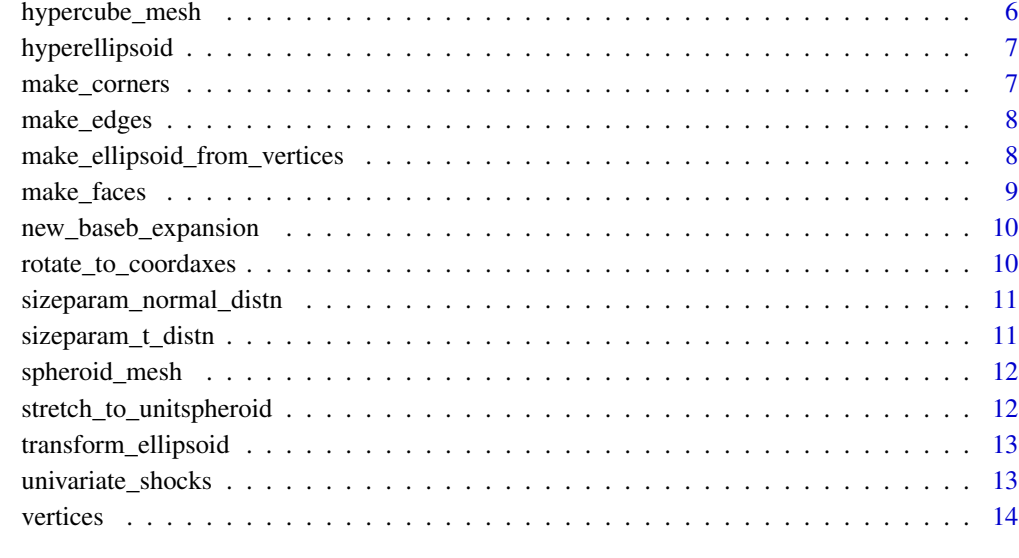

#### **Index** and the contract of the contract of the contract of the contract of the contract of the contract of the contract of the contract of the contract of the contract of the contract of the contract of the contract of th

baseb\_expansion *Adds the next base-b element to an existing base-b sequence*

# Description

Adds the next base-b element to an existing base-b sequence

# Usage

```
baseb_expansion(ain, b)
```
# Arguments

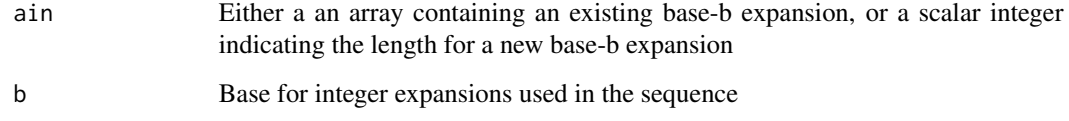

# Value

An expanded base-b expansion

<span id="page-2-0"></span>

#### Description

Calculates the number of points in a mesh of fineness phi, covering a hypercube in d dimensions

#### Usage

calc\_mesh\_size(phi, d)

#### Arguments

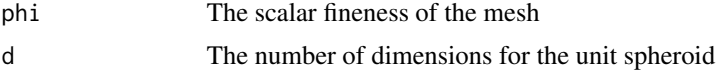

#### Value

A list of: corner\_pts - Count of points extreme (+/- 1) in all dim, edge\_pts - Count of points extreme in all but one dimen, face\_pts - Count of points extreme in all but two dimen, total\_pts - Sum of: corner\_pts + edge\_pts + face\_pts

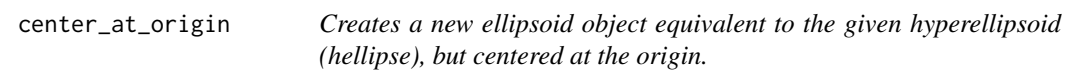

# Description

Creates a new ellipsoid object equivalent to the given hyperellipsoid (hellipse), but centered at the origin.

#### Usage

```
center_at_origin(hellip)
```
#### Arguments

hellip The original object, to be shifted

#### Value

list of two: hellip2 - the re-centered hyperellipsoid and mu - the amount of the translation

<span id="page-3-0"></span>fill\_adj\_2Dface *Creates a phi x phi grid (i.e., the mesh on a single two-dimensional face of a larger hypercube) of d-dimensional points, where the regularity of the grid has been adjusted to avoid clustering in the corners.*

#### Description

Creates a phi x phi grid (i.e., the mesh on a single two-dimensional face of a larger hypercube) of d-dimensional points, where the regularity of the grid has been adjusted to avoid clustering in the corners.

#### Usage

fill\_adj\_2Dface(d, phi)

#### Arguments

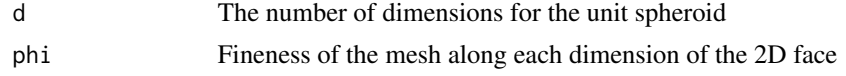

#### Value

A phi x phi x d array of points. The points (each facemesh $2D(i,j,:)$ ) are identically equal to one in the first d-2 dimensions, so that the mesh varies only in the final two dimensions.

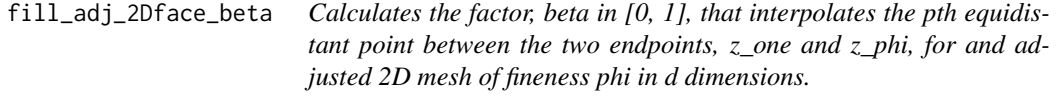

#### Description

Calculates the factor, beta in [0, 1], that interpolates the pth equidistant point between the two endpoints, z\_one and z\_phi, for and adjusted 2D mesh of fineness phi in d dimensions.

#### Usage

fill\_adj\_2Dface\_beta(p, phi, z\_one, z\_phi)

#### Arguments

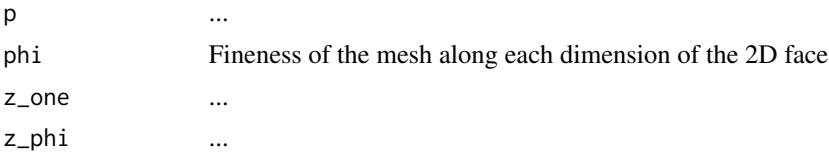

# <span id="page-4-0"></span>fill\_corners 5

# Value

beta

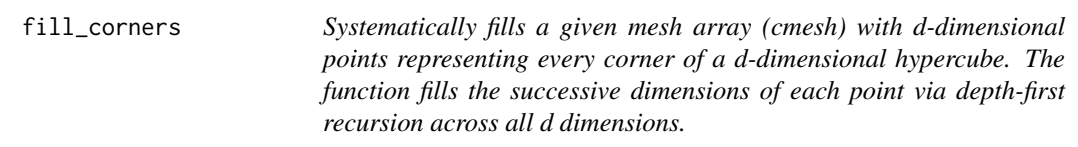

# Description

Systematically fills a given mesh array (cmesh) with d-dimensional points representing every corner of a d-dimensional hypercube. The function fills the successive dimensions of each point via depthfirst recursion across all d dimensions.

#### Usage

fill\_corners(cmesh, shock, shk\_curs, dim\_curs)

# Arguments

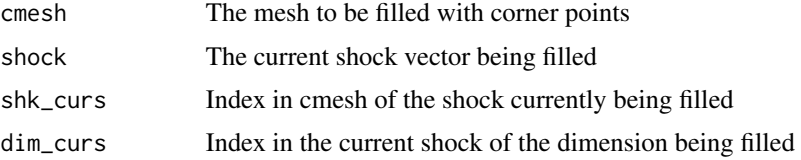

# Value

A list of: cmesh - d x 2^d array of corner points being filled, shk\_curs - last point in cmesh that was filled

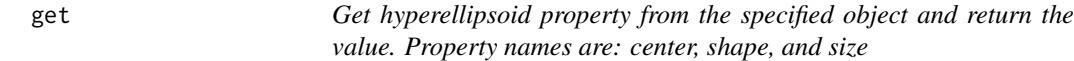

# Description

Get hyperellipsoid property from the specified object and return the value. Property names are: center, shape, and size

#### Usage

get(hellip, propName)

# <span id="page-5-0"></span>Arguments

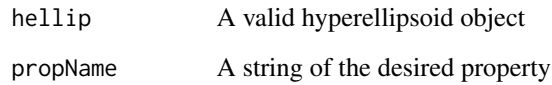

# Value

The value of the indicated property

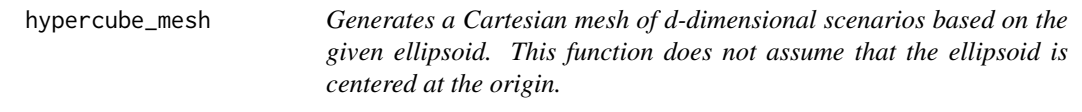

# Description

Generates a Cartesian mesh of d-dimensional scenarios based on the given ellipsoid. This function does not assume that the ellipsoid is centered at the origin.

#### Usage

hypercube\_mesh(phi, hellip, normalize)

# Arguments

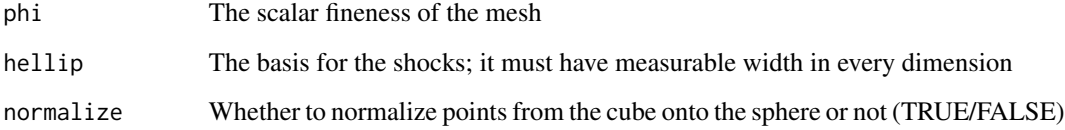

# Value

A d x N array, with each column a scenario

# Examples

```
hellip <- hyperellipsoid()
hypercube_mesh(3,hellip,TRUE)
```
<span id="page-6-0"></span>hyperellipsoid *Hyperellipsoid class constructor*

#### Description

Hyperellipsoid class constructor

#### Usage

```
hyperellipsoid(...)
```
#### Arguments

... mu - The vector for the center point, sig - The matrix determining the shape; for elliptical probability distributions, sig will be the inverse dispersion matrix, c - The scalar determining the size

#### Value

A new hyperellipsoid object

#### Examples

hyperellipsoid()

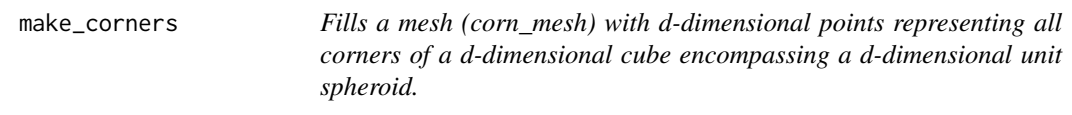

# Description

Fills a mesh (corn\_mesh) with d-dimensional points representing all corners of a d-dimensional cube encompassing a d-dimensional unit spheroid.

# Usage

```
make_corners(d, normalize)
```
#### Arguments

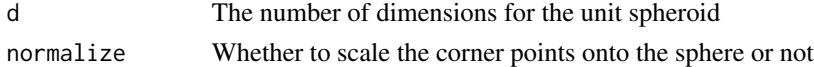

# Value

A d x 2^d array of corner points

<span id="page-7-0"></span>make\_edges *Fills a mesh with d-dimensional points representing all non-corner edge points of a d-dimensional cube encompassing a d-dimensional unit spheroid.*

#### Description

Fills a mesh with d-dimensional points representing all non-corner edge points of a d-dimensional cube encompassing a d-dimensional unit spheroid.

#### Usage

make\_edges(d, phi, normalize)

#### Arguments

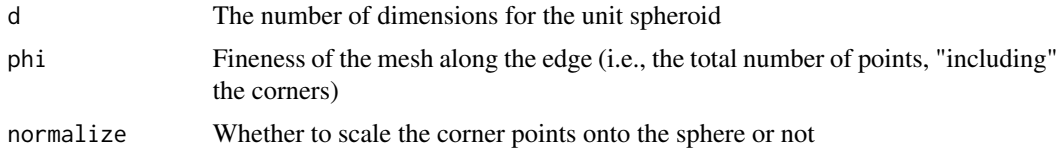

#### Value

A d x  $d*2^{\wedge}(d-1)*(phi-2)$  array of edge points

#### make\_ellipsoid\_from\_vertices

*Constructs a new d-dimensional ellipsoid with the given "positive vertices", and size parameter, c. The constructed ellipsoid is centered at the origin.Note that the input vertices (i.e., the columns of V) must therefore be orthogonal vectors, themselves centered at the origin.The size parameter, c, may be needed because the points alone only determine the eigenvalues up to a positive constant. For vertices which fall on the constructed ellipsoid, choose as the size parameterc = 1.The new ellipsoid is centered at the origin.*

#### Description

Constructs a new d-dimensional ellipsoid with the given "positive vertices", and size parameter, c. The constructed ellipsoid is centered at the origin.Note that the input vertices (i.e., the columns of V) must therefore be orthogonal vectors, themselves centered at the origin.The size parameter, c, may be needed because the points alone only determine the eigenvalues up to a positive constant. For vertices which fall on the constructed ellipsoid, choose as the size parameterc = 1.The new ellipsoid is centered at the origin.

# <span id="page-8-0"></span>make\_faces 9

#### Usage

make\_ellipsoid\_from\_vertices(V, c)

# Arguments

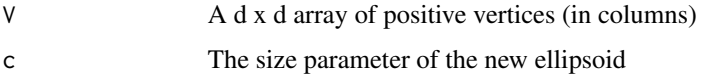

#### Value

A new ellipsoid, centered at the origin, with the given vertices

# Examples

hellip <- hyperellipsoid() V <- vertices(hellip)  $c \le -4$ make\_ellipsoid\_from\_vertices(V,c)

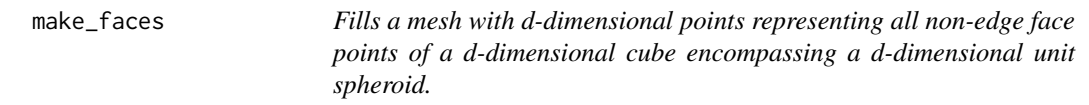

# Description

Fills a mesh with d-dimensional points representing all non-edge face points of a d-dimensional cube encompassing a d-dimensional unit spheroid.

#### Usage

```
make_faces(d, phi, normalize)
```
# Arguments

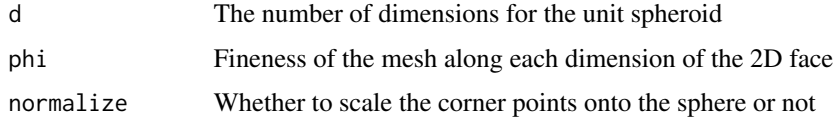

# Value

A d x  $d*(d-1)*2^{(d-3)*(phi-2)^2}$  array of face points

<span id="page-9-0"></span>new\_baseb\_expansion *Creates a new base-b sequence of a designated length*

#### Description

Creates a new base-b sequence of a designated length

#### Usage

```
new_baseb_expansion(k, b)
```
#### Arguments

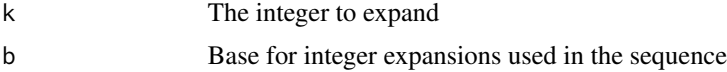

# Value

The expansion of the integer k

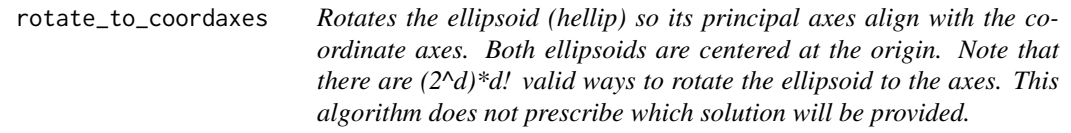

# Description

Rotates the ellipsoid (hellip) so its principal axes align with the coordinate axes. Both ellipsoids are centered at the origin. Note that there are  $(2<sup>A</sup>d)*d!$  valid ways to rotate the ellipsoid to the axes. This algorithm does not prescribe which solution will be provided.

#### Usage

```
rotate_to_coordaxes(hellip)
```
#### Arguments

hellip The shape to be rotated, must be centered at the origin

#### Value

A list of: hellip2 - A new hyperellipsoid, rotated to the coordinate axes and tfm - the transformation matrix that creates the rotation

<span id="page-10-0"></span>sizeparam\_normal\_distn

*Calculates the size paramater for a d-dimensional hyperellipsoid conforming to a normal (i.e., Gaussian) distribution.*

# Description

Calculates the size paramater for a d-dimensional hyperellipsoid conforming to a normal (i.e., Gaussian) distribution.

# Usage

sizeparam\_normal\_distn(prob, d)

#### Arguments

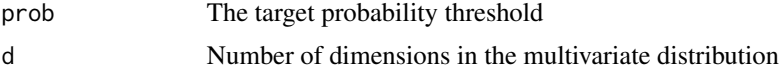

# Value

The appropriate (scalar) size parameter

#### Examples

```
sizeparam_normal_distn(0.95, 6)
```
sizeparam\_t\_distn *Calculates the size paramater for a d-dimensional hyperellipsoid conforming to a Student's t distribution.*

#### Description

Calculates the size paramater for a d-dimensional hyperellipsoid conforming to a Student's t distribution.

#### Usage

```
sizeparam_t_distn(prob, d, nu)
```
# Arguments

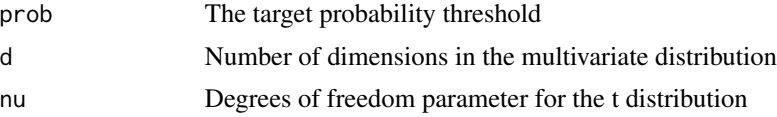

# <span id="page-11-0"></span>Value

The appropriate (scalar) size parameter

#### Examples

```
sizeparam_t_distn(0.95, 6, 5)
```
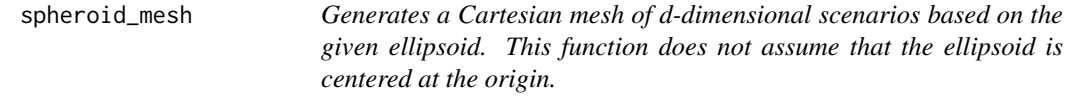

# Description

Generates a Cartesian mesh of d-dimensional scenarios based on the given ellipsoid. This function does not assume that the ellipsoid is centered at the origin.

# Usage

```
spheroid_mesh(d, phi, normalize)
```
# Arguments

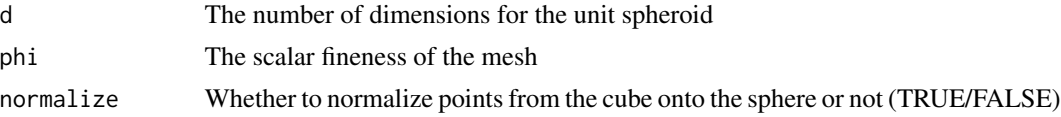

#### Value

A d x N array with each column a scenario

```
stretch_to_unitspheroid
```
*Stretches the ellipsoid (hellip) to the unit spheroid of the same dimension. Both the input ellipsoid and unit spheroid are centered at the origin.*

#### Description

Stretches the ellipsoid (hellip) to the unit spheroid of the same dimension. Both the input ellipsoid and unit spheroid are centered at the origin.

#### Usage

```
stretch_to_unitspheroid(hellip)
```
#### <span id="page-12-0"></span>**Arguments**

hellip The original shape to be stretched

#### Value

A list of: hellip1 - a new unit spheroid, mapped from the ellipsoid and tfm - transformation matrix that creates the stretching

transform\_ellipsoid *Applies the given linear transformation, tfm, to the given ellipsoid. The ellipsoid (hellip) must be centered at the origin.*

# Description

Applies the given linear transformation, tfm, to the given ellipsoid. The ellipsoid (hellip) must be centered at the origin.

#### Usage

transform\_ellipsoid(hellip, tfm)

#### Arguments

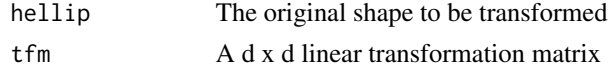

#### Value

A transformed ellipsoid, centered at the origin

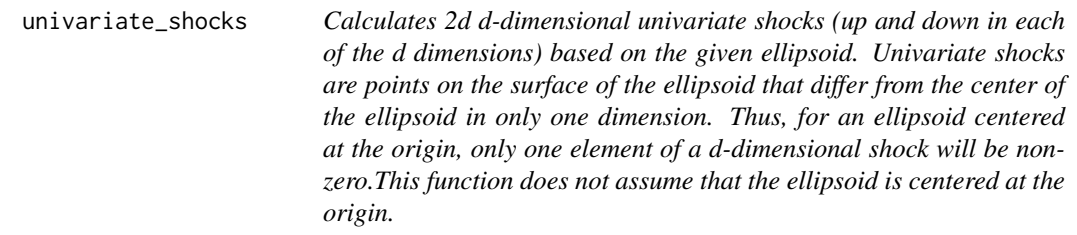

# Description

Calculates 2d d-dimensional univariate shocks (up and down in each of the d dimensions) based on the given ellipsoid. Univariate shocks are points on the surface of the ellipsoid that differ from the center of the ellipsoid in only one dimension. Thus, for an ellipsoid centered at the origin, only one element of a d-dimensional shock will be non-zero.This function does not assume that the ellipsoid is centered at the origin.

#### Usage

```
univariate_shocks(hellip)
```
#### Arguments

hellip the basis for the shocks; it must have measurable width in every dimension

#### Value

A d x 2d array, [dx2d], with each column a shock; the first d columns are positive univariate shocks, and final d columns are matching negative univariate shocks

#### Examples

```
hellip <- hyperellipsoid()
univariate_shocks(hellip)
```
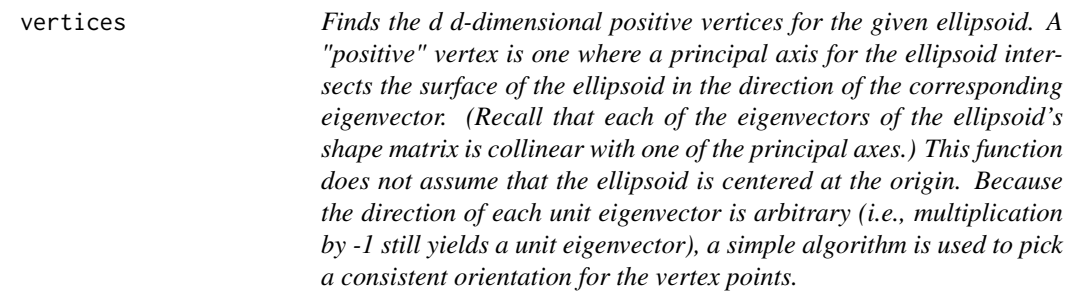

# Description

Finds the d d-dimensional positive vertices for the given ellipsoid. A "positive" vertex is one where a principal axis for the ellipsoid intersects the surface of the ellipsoid in the direction of the corresponding eigenvector. (Recall that each of the eigenvectors of the ellipsoid's shape matrix is collinear with one of the principal axes.) This function does not assume that the ellipsoid is centered at the origin. Because the direction of each unit eigenvector is arbitrary (i.e., multiplication by -1 still yields a unit eigenvector), a simple algorithm is used to pick a consistent orientation for the vertex points.

#### Usage

vertices(hellip)

#### Arguments

hellip defines the polar vertices

<span id="page-13-0"></span>

#### vertices and the set of the set of the set of the set of the set of the set of the set of the set of the set of the set of the set of the set of the set of the set of the set of the set of the set of the set of the set of

# Value

A d x d array with each column a positive vertex

# Examples

```
hellip <- hyperellipsoid()
vertices(hellip)
```
# <span id="page-15-0"></span>Index

baseb\_expansion, [2](#page-1-0)

calc\_mesh\_size, [3](#page-2-0) center\_at\_origin, [3](#page-2-0)

fill\_adj\_2Dface, [4](#page-3-0) fill\_adj\_2Dface\_beta, [4](#page-3-0) fill\_corners, [5](#page-4-0)

get, [5](#page-4-0)

hypercube\_mesh, [6](#page-5-0) hyperellipsoid, [7](#page-6-0)

make\_corners, [7](#page-6-0) make\_edges, [8](#page-7-0) make\_ellipsoid\_from\_vertices, [8](#page-7-0) make\_faces, [9](#page-8-0)

new\_baseb\_expansion, [10](#page-9-0)

rotate\_to\_coordaxes, [10](#page-9-0)

sizeparam\_normal\_distn, [11](#page-10-0) sizeparam\_t\_distn, [11](#page-10-0) spheroid\_mesh, [12](#page-11-0) stretch\_to\_unitspheroid, [12](#page-11-0)

transform\_ellipsoid, [13](#page-12-0)

univariate\_shocks, [13](#page-12-0)

vertices, [14](#page-13-0)